# KOTLINTEST И ВСЕ-ВСЕ-ВСЕ

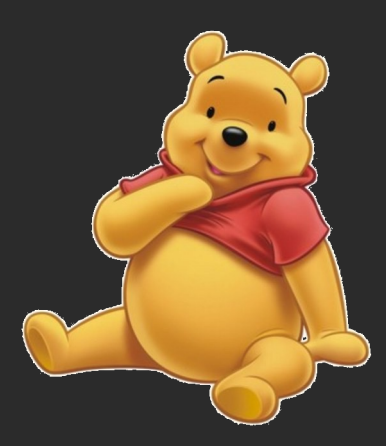

Паша Финкельштейн, Lamoda

### КТО Я

- Разработчик
- Люблю тестировать
- Люблю изучать новое
- Люблю Kotlin

### O YËM *STO*

- Для тестирования используется множество инструментов
- В джаве богатая экосистема
- И «проверенные годами» инструменты

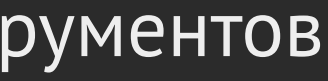

#### ЧТО ДАЛ МИРУ JVM KOTLIN

Леонид Руденко – Java → Kotlin: пишите тесты проще

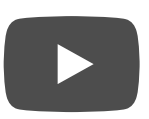

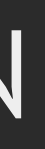

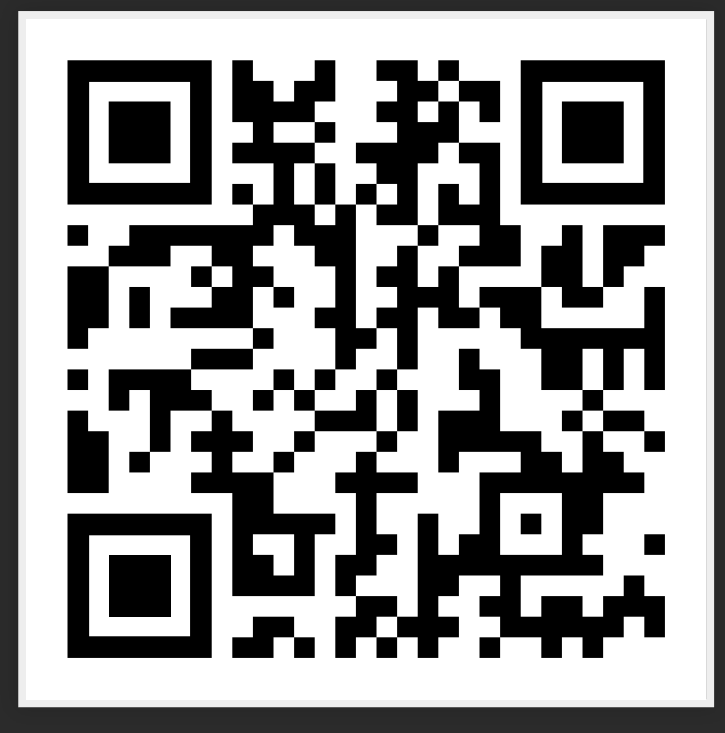

#### И МНОЖЕСТВО НОВЫХ БИБЛИОТЕК!!!

HO 3A4EM?

#### СТРУКТУРА

Сейчас как-то так:

```
class MyVeryImportantTest {
     @Test
    void feature_should_work_somehow(){ /*snip*/ }
     @Test
     void feature_should_work_somehow2(){ /*snip*/ }
     @Test
    void feature_should_work_somehow3(){ /*snip*/ }
}
```
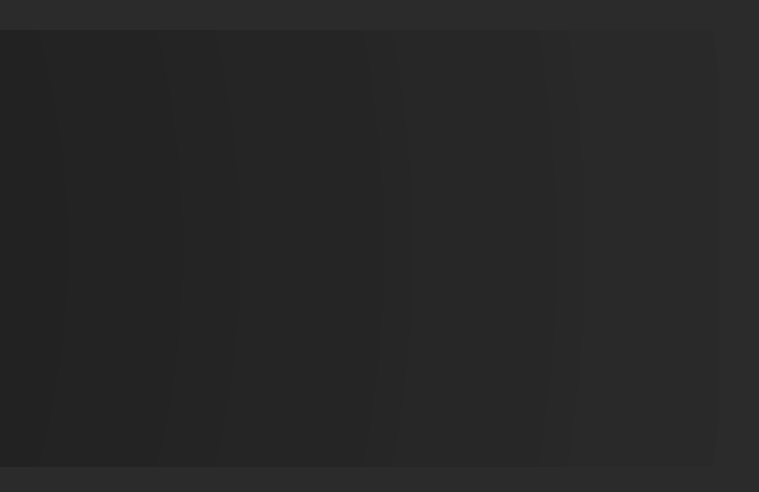

# ДОБРОЙОЖАЛОВАТЬ В ПЛОСКИЙ МИР

#### А ХОЧЕТСЯ ПРЕКРАСНОГО

```
class PasswordServiceTest {
    "password service" {
         should("hash passwords"){
             assertSomething
         \mathcal{L}should("check passwords"){
             assertCorrect
    "hashed passwords" {
         should('be different''){
             assertSomethingElse
    }
\mathcal{E}
```
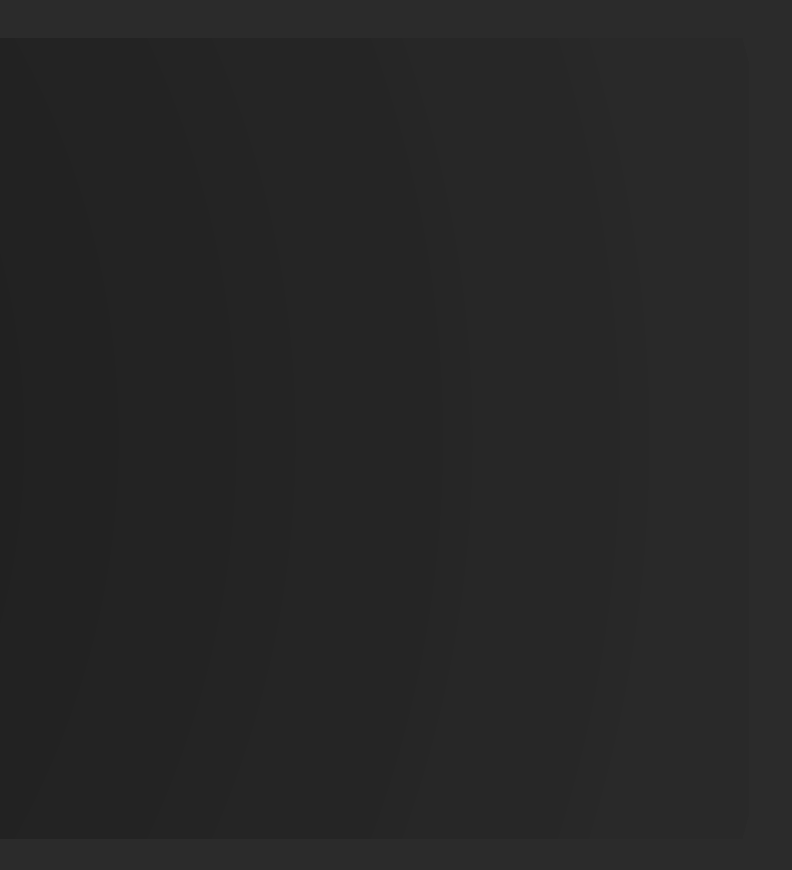

#### PARAMETRIZED TESTS

TestNG

```
@Test(dataProvider = "test1") 
void testPrimeNumberChecker(Integer inputNumber, 
         Boolean expectedResult){ \ell^* snip \ell^*}
```

```
@DataProvider(name = "test1")
public static Object[][] primeNumbers() {
    return new Object[][] \{2, true\}, \{6, false\},
         {19, true}, {22, false}, {23, true}};
}
```
### PARAMETRIZED TESTS

```
static Stream<Arguments> stringIntAndListProvider() {
     return Stream.of(
         arguments("apple", 1, Arrays.asList("a", "b")),
         arguments("lemon", 2, Arrays.asList("x", "y"))
     );
} 
@ParameterizedTest
@MethodSource("stringIntAndListProvider")
void testWithMultiArgMethodSource(String str, 
    int num, List<String> list) \{7^* \text{ snip } \sqrt[k]{3}\}
```
#### JUnit 5

## ВСЁ ЕЩЁ ШУМНОВАТО

- Аннотации
- Arrays.asList (в новой джаве лучше)
- Строки, в которых можно ошибиться
- Отдельные методы  $\bullet$

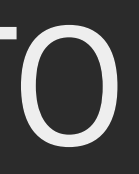

# ТЕСТЫ ДОЛЖНЫ ЧИТАТЬСЯ ЛЕГКО

Commencement de la VIII au 18 de leur de la VIII au 18 de la VIII au

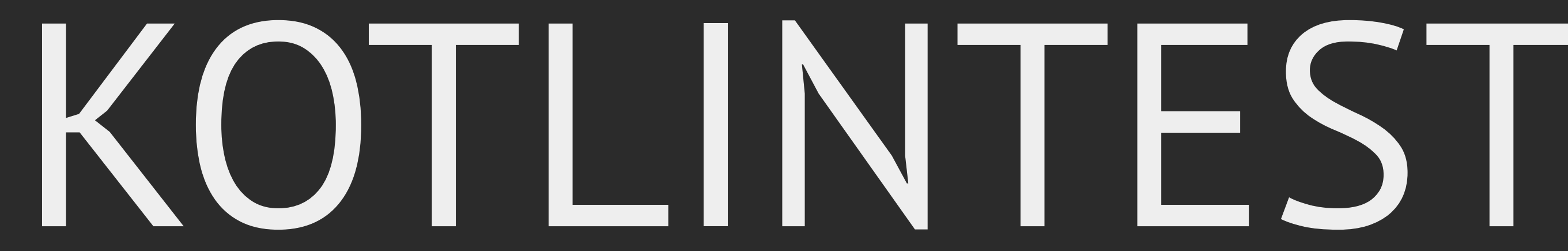

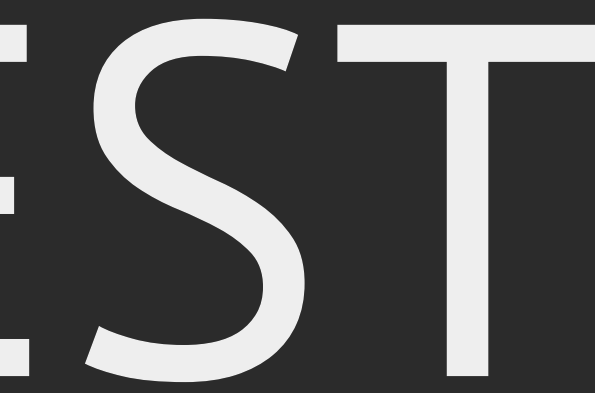

#### ПОГОВОРИМ О БЕЗОПАСНОСТИ

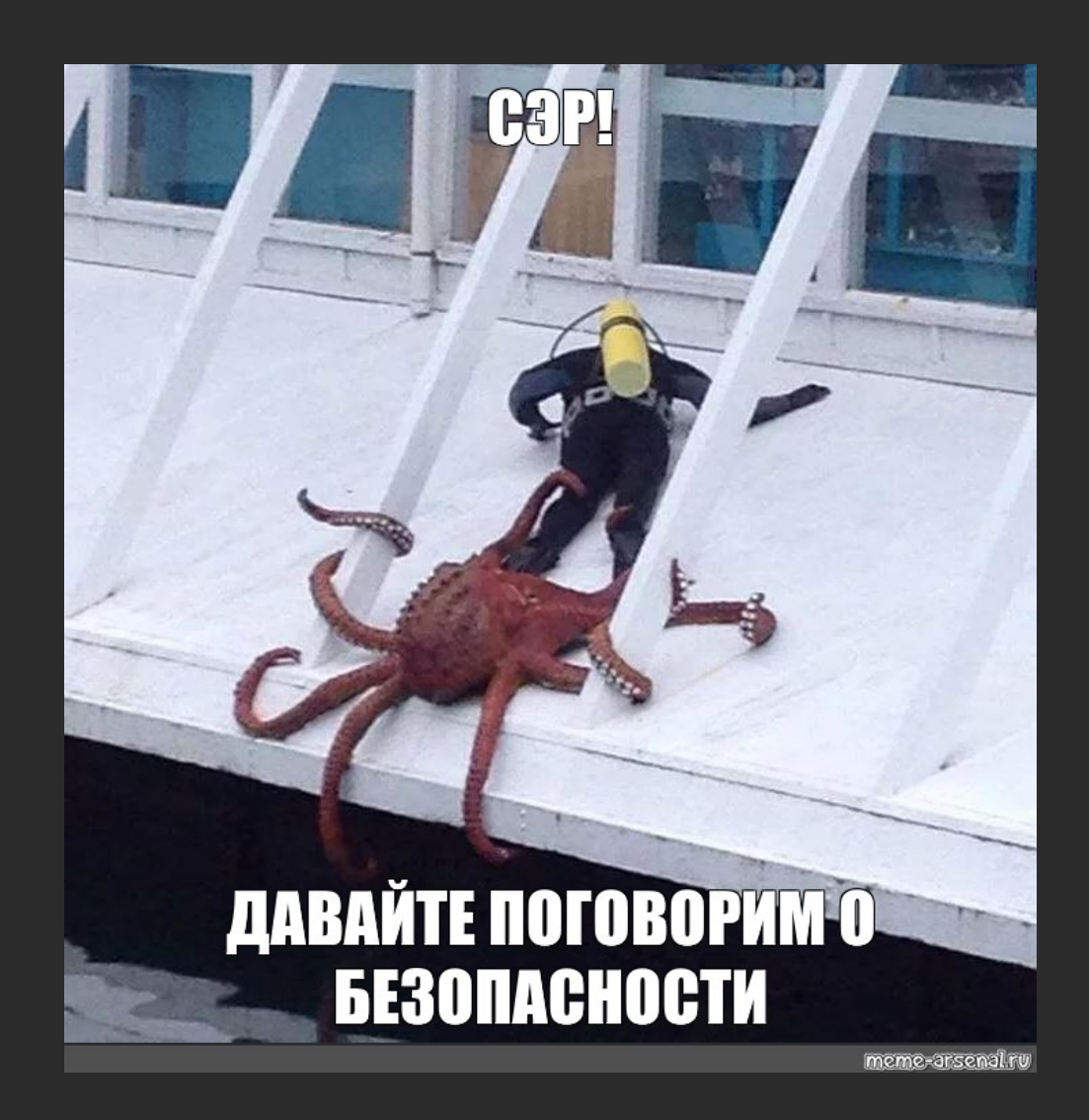

**•** Plain text

- Plain text
- MD5(pass)

- Plain text
- MD5(pass)
- MD5(pass + salt)

- Plain text
- MD5(pass)
- MD5(pass + salt)
- $MD5(MD5(pass + salt) + salt)$

- Plain text
- MD5(pass)
- MD5(pass + salt)
- $MD5(MDS(pass + salt) + salt)$

#### MD5 — плохо потому что быстро

hashcat — очень быстрый

#### ПЛАКАТЫ.

#### Или использовать **BCrypt**

Чтобы узнать сколько раундов было использовано хэш начинается со структуры

- \$2A\$12\$
- $$2a$  версия bcrypt.
- \$12 уоличество раундов шифрования

Наshcat на GeForce 1080Ti перебирает ≈200 паролей в секунду. Это 7 лет на 5-символный пароль.

# ДЕМО

### НО ЕСТЬ И ПРОБЛЕМЫ

- Property-based тесты не имеют уникального идентификатора (но в пути) В jqwik сделано лучше
- В репортах логгируется только последняя текстовая часть теста
- В IDEA поддержка так себе: тесты нельзя запускать по одному

### ЧТО НАДО ЗАПОМНИТЬ

Kotlintest решает для нас проблемы

- Структурирования
- Параметризованных тестов
- Property-based тестирования

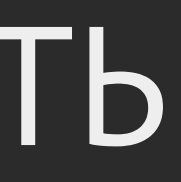

#### СПАСИБО!

"Вопросы сейчас?"{ questions.shouldBeAskedNow() }

```
"Вопросы потом?" {
    questions shouldBeSentTo oneOf(
         twitter to "asm0di0",
         facebook to "asm0dey",
         github to "asm0dey",
         telegram to "asm0dey"
```